# **Peoplesoft Financials Project Implementation Guide**

[Read Online] Peoplesoft Financials Project Implementation Guide. Book file PDF easily for everyone and every device. You can download and read online Peoplesoft Financials Project Implementation Guide file PDF Book only if you are registered here. And also You can download or read online all Book PDF file that related with peoplesoft financials project implementation guide book. Happy reading Peoplesoft Financials Project Implementation Guide Book everyone. Download file Free Book PDF Peoplesoft Financials Project Implementation Guide at Complete PDF Library. This Book have some digital formats such us : paperbook, ebook, kindle, epub, and another formats. Here is The Complete PDF Book Library. It's free to register here to get Book file PDF Peoplesoft Financials Project Implementation Guide.

## **ERP Cloud Oracle**

January 13th, 2019 - Redefining ERP and EPM Companies both large and small rely on enterprise resource planning ERP and enterprise performance management EPM systems to manage accounting financial planning and analysis FP amp A revenue recognition governance risk management compliance procurement projects the financial close and more

## **PeopleSoft Query For Grants Management An Unauthorized**

November 26th, 2018 - PeopleSoft Query For Grants Management is a guide to Query development based on a Grants case study The goals of this book are a Interest To create an interest in Complex PeopleSoft Queries

# **Oracle Fusion Applications Documentation**

January 4th, 2011 - Description This page lists guides courses and other resources to help you set up and use Oracle Fusion Financials

## **Specializations Catalog Oracle**

January 15th, 2019 - 2 Specializations Catalog  $\hat{a}\in$ " January 2019 Specializations Catalog With OPN Specialized Oracle Partners can earn specialized status for a particular focus area by meeting globally consistent business and competency criteria that are specific to each specialization

# **Austin IT Staffing and ERP Consulting Neos Consulting**

January 17th, 2019 - Neos Consulting is a pleasure to partner with in business They are experts in public sector engagements and have great client relationships that help guide consultants from the onboarding process through the rolloff process

# **Office of Management and Enterprise Services OMES**

January 4th, 2019 - ISD is the Office of Management and Enterprise Service

s Information Services Division This division is responsible for information technology purchasing and many CORE shared services including Oracleâ€<sup>™</sup>s PeopleSoft application suite

#### **Oracle Applications Wikipedia**

January 17th, 2019 - Oracle Applications comprise the applications software or business software of the Oracle Corporation The term refers to the non database and non middleware parts Oracle sells many functional modules which use the Oracle RDBMS as a back end notably Oracle Financials Oracle HRMS Oracle SCM Oracle Projects Oracle CRM and Oracle Procurement Oracle initially launched its application suite

## **MSP Training in Noida MS Project Training Microsoft**

January 16th, 2019 - MS Project 2013 training expands the learning time and increases efficiency by understanding the basic concepts of project management The hands on exposure to the software enables the participants to plan and manage the various projects ranging from small to medium size

## **Single VS Multiple instance Tech Community**

January 18th, 2019 - Hi One of my recents PMO roles was in a multinational SAP implementation project covering 9 countries in North Central amp

## Contact Us â€<sup>"</sup> EMERIO

January 16th, 2019 - Emerio GlobeSoft Pte Ltd Head Office Emerio House 50 Ubi Crescent 01 05 Ubi Tech Park Singapore 408568 65 6349 2999 65 6349 2966 Emerio GlobeSoft Pte Ltd

## **100 Job Oriented Oracle OAF Training Online FREE DEMO**

January 3rd, 2019 - Oracle OAF Training Oracle OAF Training is designed to make you expert in working with Java EE development in corporate environments At the end of the training you will be able to work with personalizationâ€<sup>™</sup>s customizationâ€<sup>™</sup>s and custom application development

#### **Information Management Bureau**

January 18th, 2019 -  $\hat{a}\in\zeta$  Supports and maintains DFA $\hat{a}\in\mathbb{M}$ s desktops and applications • Supports and maintains DFA's Virtual Server Network • Supports and maintains DFAâ€<sup>™</sup>s LAN and WAN hardware and software

# **List of Connectors in Mulesoft Tekslate**

January 15th, 2019 - Anypoint DevKit generates a skeleton connector when you create your Anypoint Connector project in Studio The skeleton connector includes the Connector class the Configurable attributes the Processor methods and authentication logic to build out your connector During the build process the annotation processor extends your code with functionality to integrate with Mule

# **Integrating OBIEE 11g into Weblogic's SAML SSO**

June 4th, 2012 - Introduction SAML is a way to convey identity information across systems It is an industry accepted standard and especially interesting when you need to propagate user information between different security domains because it can overcome the HTTP cookie limitations in cross domain scenarios although there are ways to solve that with OAM today and implement the concept of transient

## **Oracle R12 AR TCA How To Make State County City and**

January 15th, 2019 - How to make address elements State County City and Postal Code mandatory when creating a new address Check the Validation for Geography types Responsibility Trading Community Manager Navigation Trading Community Architecture gt Administration gt Geography Hierarchy Query the Country United States by Name or Code Click on the link Manage Validation Click the check boxâ $\epsilon$ 

# **Bitpipe Information Technology Technical white papers**

January 16th, 2019 - Bitpipe com is the enterprise IT professional s guide to information technology resources Browse this free online library for the latest technical white papers webcasts and product information to help you make intelligent IT product purchasing decisions

## **InformationWeek serving the information needs of the**

January 17th, 2019 - InformationWeek com News analysis and commentary on information technology trends including cloud computing DevOps data analytics IT leadership cybersecurity and IT infrastructure

#### **Job Postings VanderHouwen**

January 16th, 2019 - About VanderHouwen VanderHouwen is an award winning Women Owned WBENC certified professional staffing firm Founded in 1987 VanderHouwen has been successfully placing experienced professionals throughout the Pacific Northwest and nationwide

## **FinAid FinAid for Educators and FAAs Products and Services**

January 13th, 2019 - Return to FAA Educators Products and Services A variety of products and services are available for FAAs Guides to Federal Regulations Concerning Financial Aid

## **International Humanitarian Law Clinic**

January 15th, 2019 - Priorities of the International Humanitarian Law Clinic Promoting the Law of War The IHL Clinic addresses difficult legal questions including the implementation of the law of armed conflict in specific conflicts around the world the status of specific crimes under the laws of war the application of the law of armed conflict to cyberwarfare and other new technologies the legal framework

# **Emory classes in Atlanta Georgia Continuing Education in**

January 5th, 2019 - Instructor Dorothy Fletcher From the exuberant figures of Rubens and the splendid portraits by Van Dyck two Flemish artists to the extraordinary works by Rembrandt and the hushed world of Vermeer two Dutch Golden Age artists 17th century Netherlandish art never fails to astonish and delight viewers

# $â€æLift$  and Shiftâ€. On Premise RPD to BI Cloud Service BICS

May 6th, 2015 -  $\hat{a} \in \mathbb{R}$  is the method by which an On Premise RPD created in the BI Admin tool can be uploaded to a BI Cloud Service BICS instance and made available to report authors This cuts down on development time allowing a single model to be used both on premise and in the cloud It

## **Putting the Enterprise into the Enterprise System**

August 1st, 2014 - An enterprise system by its very nature imposes its own logic on a company's strategy organization and culture See the table "The Scope of an Enterprise System â€.

# **Current Openings at Right Step Consulting Current Vacancies**

January 10th, 2019 - Browse Current Job Openings Below We believe that candidates are also our customers and we treat you as such Mail your CV to us for inclusion in our inhouse database for use of our search consultants and allows us to find a suitable opening for you

rechte aus gestrtem bauablauf nach ansprchen entscheidungshilfen fr auftraggeber auftragnehmer und projektsteuerer bau und architektenrecht nach ansprchen german edition how to train your parents in 6 1 2 days michigan civil service test study guide engineering statistics fourth edition solutions manual heart of darkness study guide answers nasco shallow waterpark guard study guide 2015 lapmaster repair manual toxic relief revised and expanded restore health and energy through fasting and detoxification yamaha 2 stroke 200hp service manual the psychopathology of everyday life the standard edition ford transit mk6 haynes manual metabolism revolution hidden healing powers of super whole foods and healthy medic food for life 3 books collection set lose 14 pounds in 14 days and keep it off for life women of the street making it on wall street the worlds toughest business belarus business and investment opportunities yearbook world business law handbook library haynes repair manual 2015 dodge dakota barefoot contessa foolproof recipes you can trust 2015 jeep wrangler unlimited repair manual

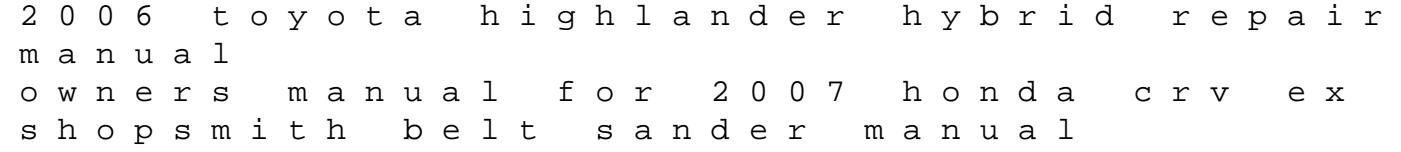